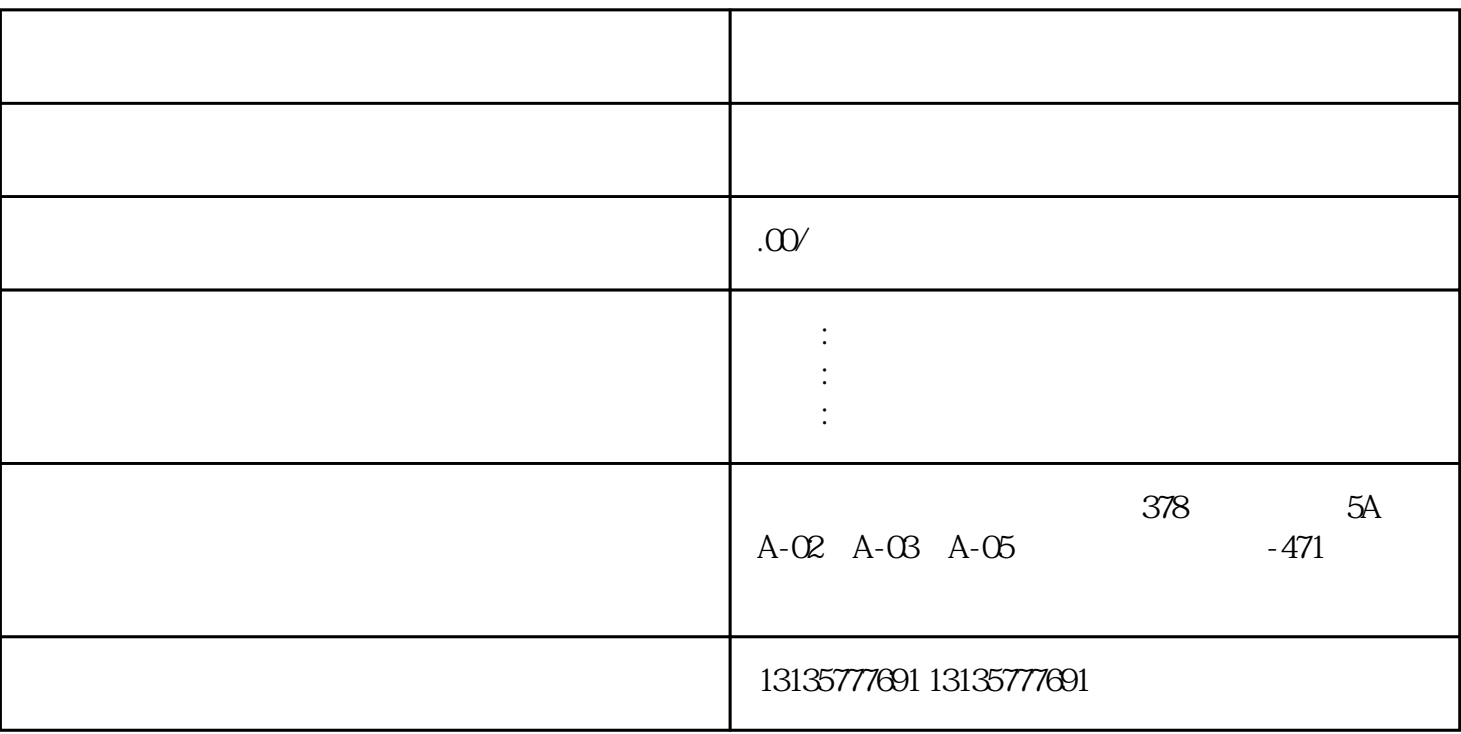

 $J$ 

1.  $\blacksquare$  $2$  $3.$  $4.$  $\sim$  6.

.  $\kappa$  $7.$ 

 $\mathcal{N}_\text{c}$  , and  $\mathcal{N}_\text{c}$  , and  $\mathcal{N}_\text{c}$  , and  $\mathcal{N}_\text{c}$  , and  $\mathcal{N}_\text{c}$  , and  $\mathcal{N}_\text{c}$  , and  $\mathcal{N}_\text{c}$  , and  $\mathcal{N}_\text{c}$  , and  $\mathcal{N}_\text{c}$  , and  $\mathcal{N}_\text{c}$  , and  $\mathcal{N}_\text{c}$  , and

 $\pm 1$ 

 $1$ 

 $MC$  $MC$ 

安康水下挖机出租联系电话一站式

 $1-2$ 

 $\frac{3}{2}$